## **Science Experimentation Using Etoys Second - Third Grade Levels**

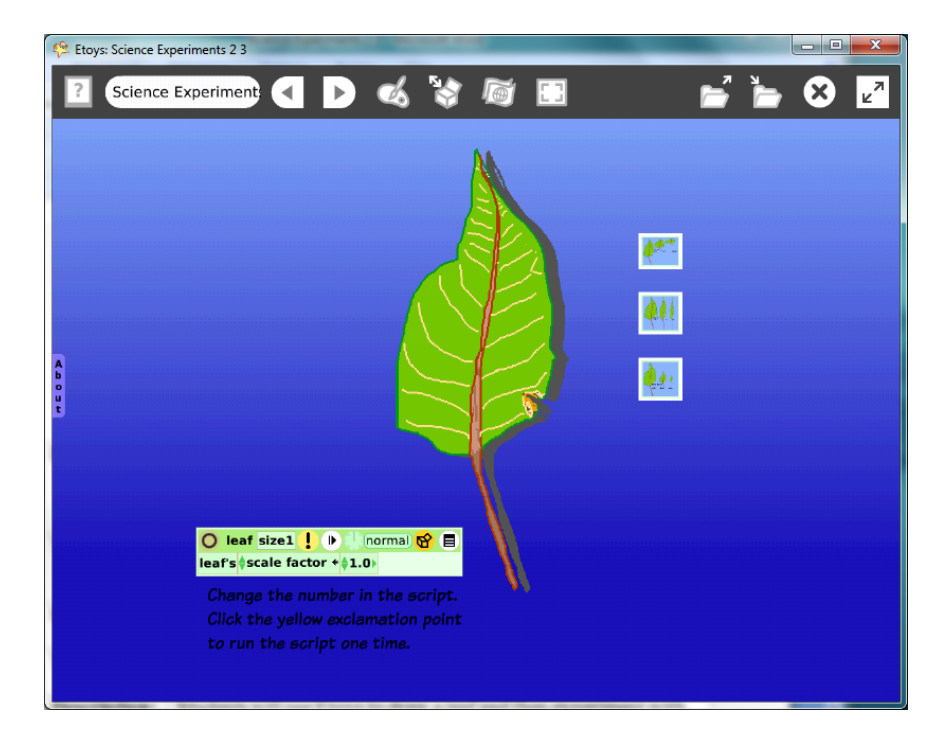

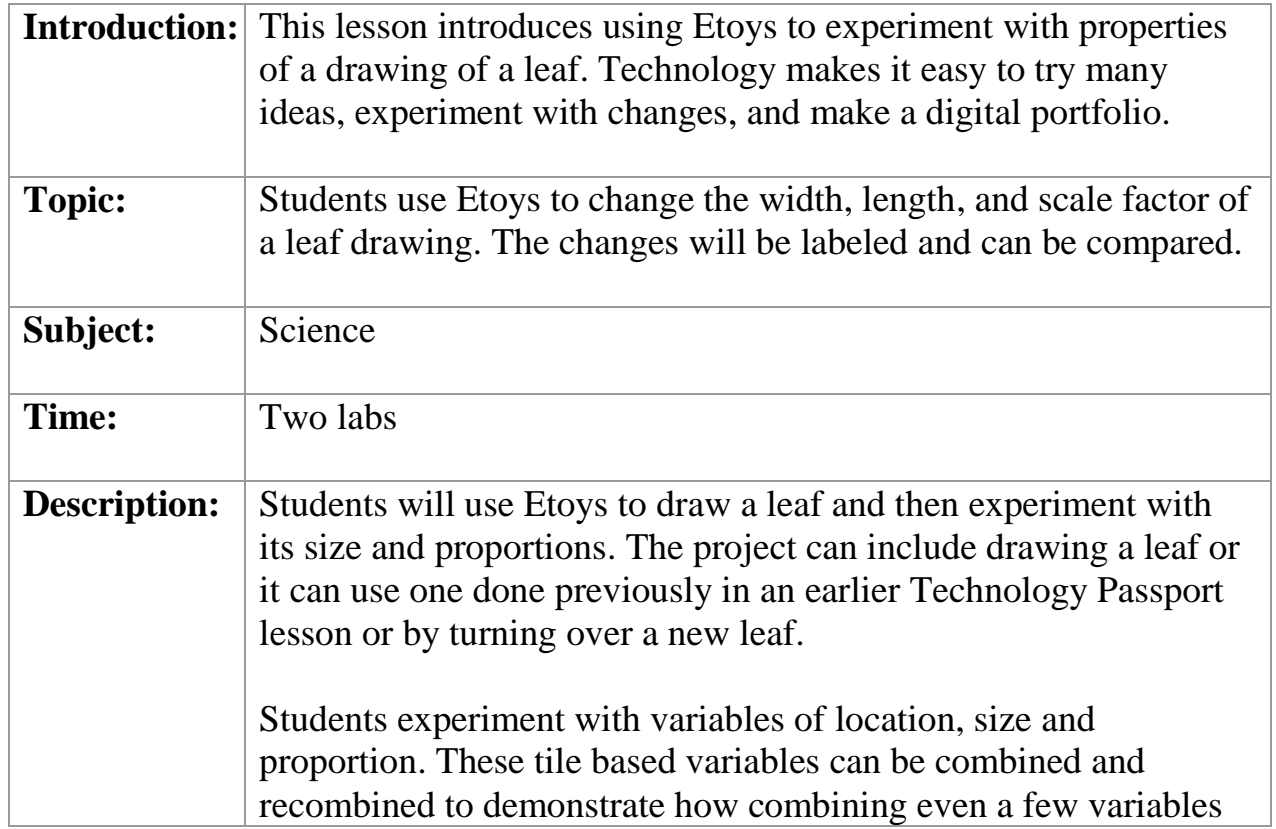

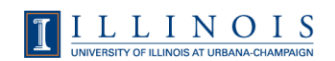

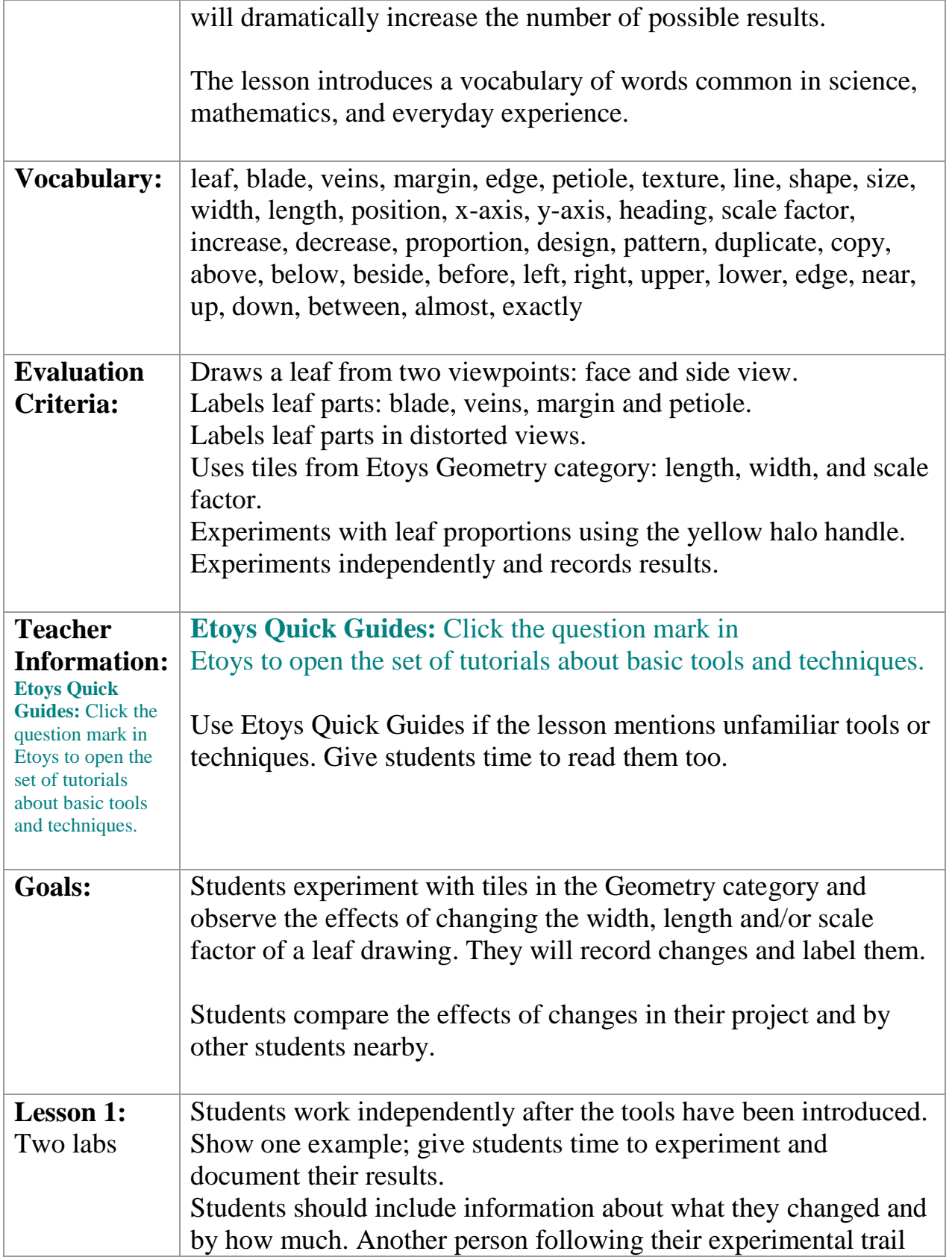

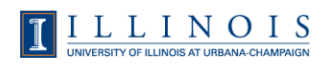

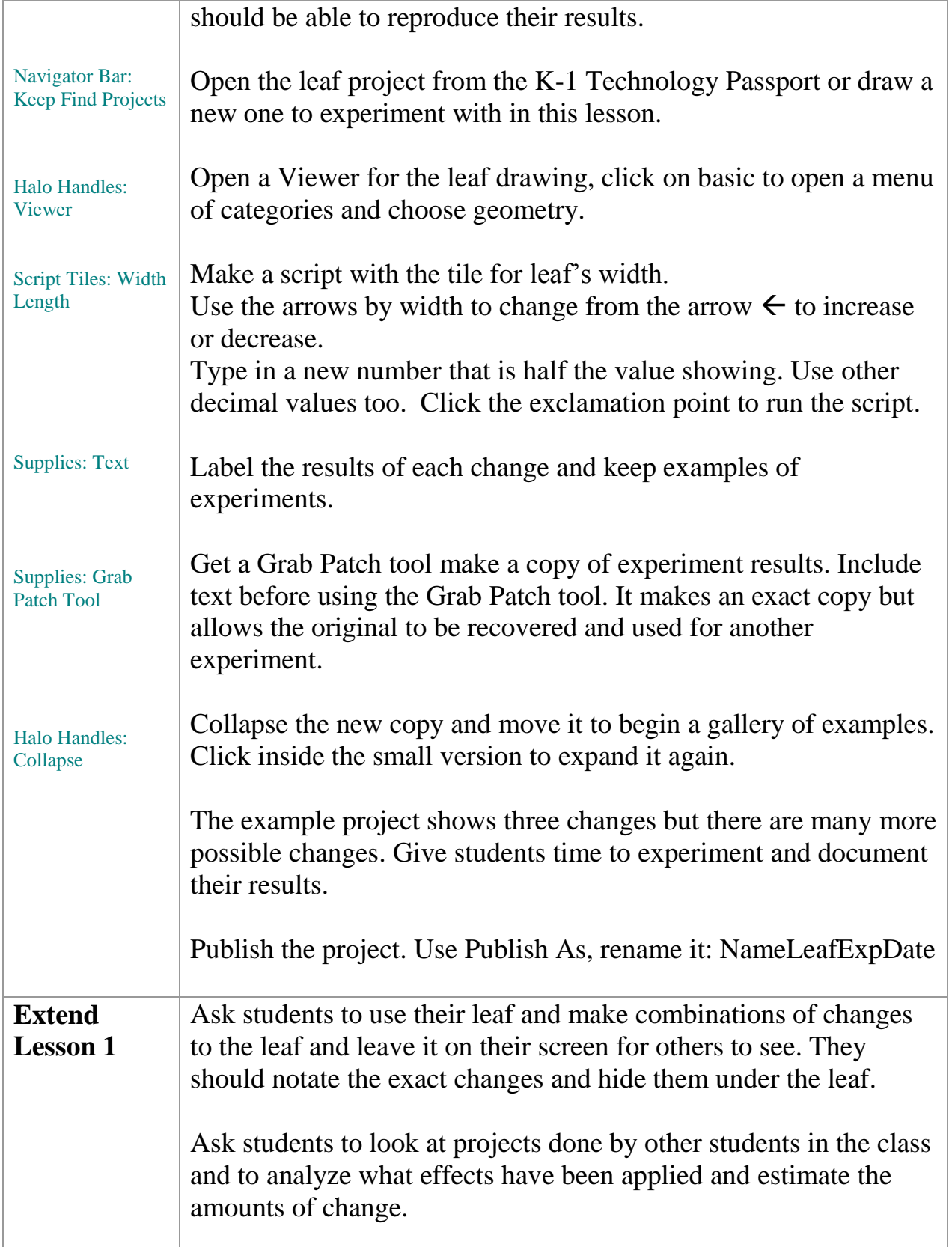

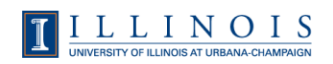

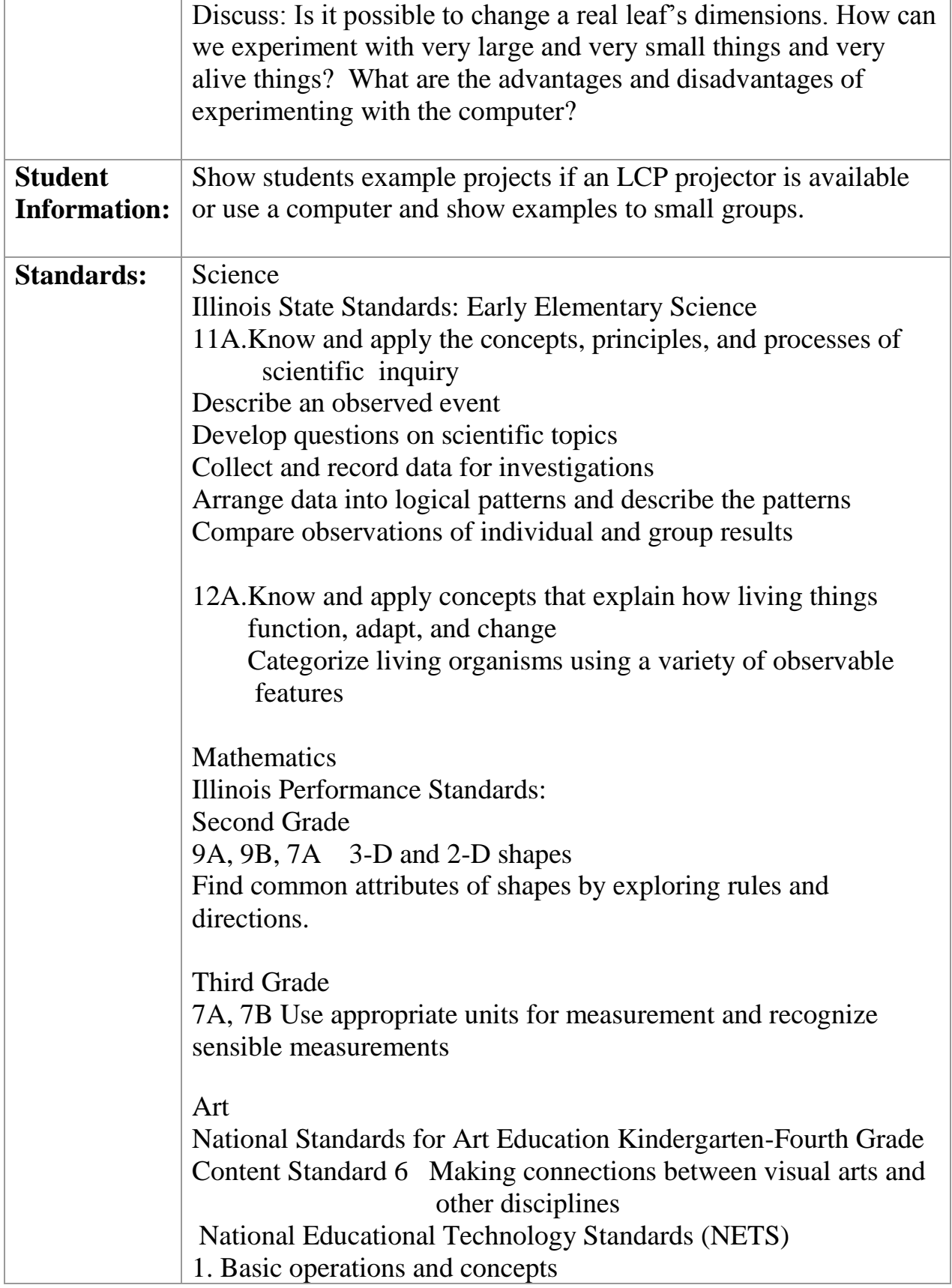

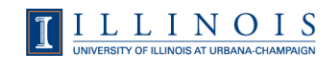

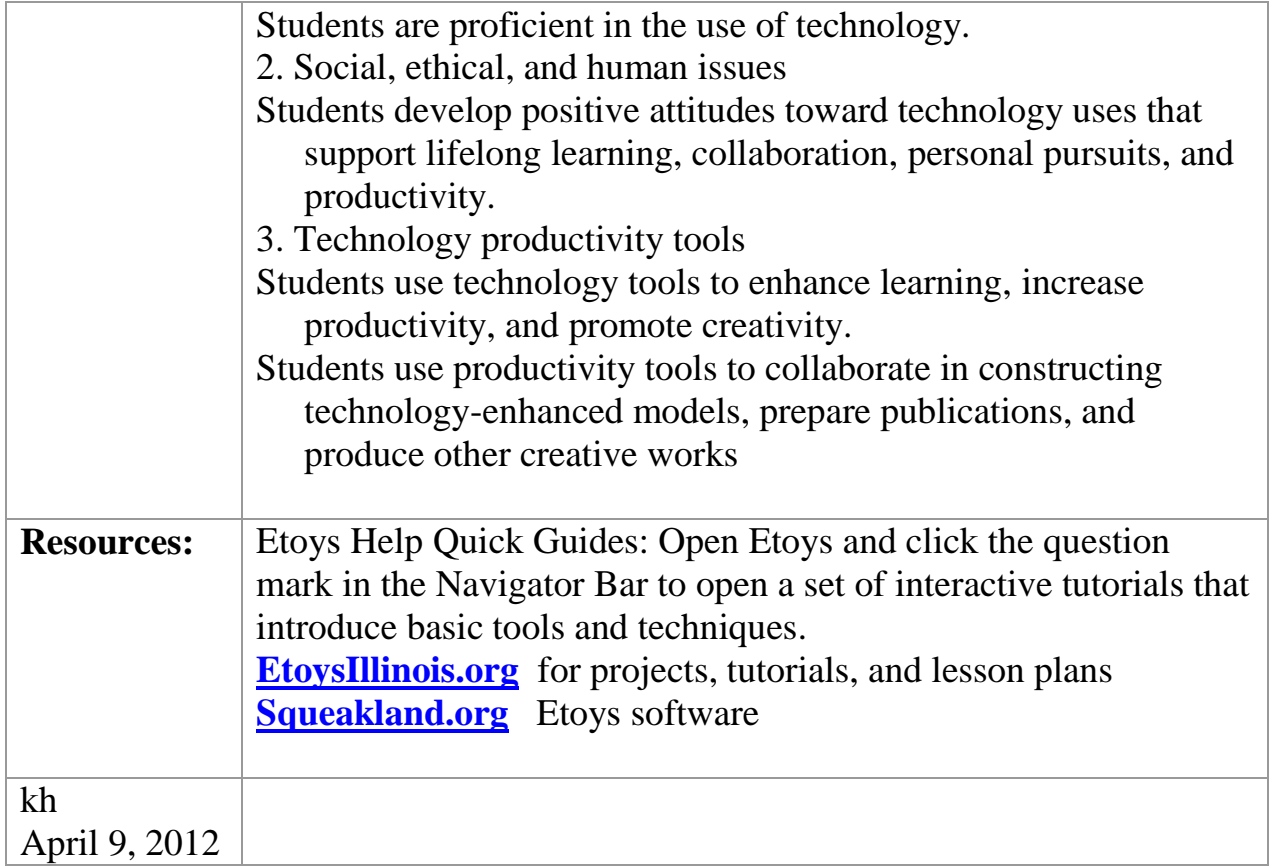

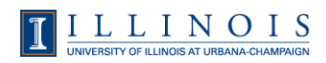